## **StMoMo**: An R Package for **St**ochastic **Mo**rtality **Mo**delling

**Andrés M. Villegas**, Vladimir Kaishev, Pietro Millossovich Cass Business School, City University London

> 29 June 2015, Amsterdam R in Insurance 2015

> > **KORKARYKERKER POLO**

# **StMoMo**: **St**ochastic **Mo**rtality **Mo**delling

**Kロトメ部トメミトメミト ミニのQC** 

Who is MoMo?

#### **StMoMo**: **St**ochastic **Mo**rtality **Mo**delling Who is MoMo?

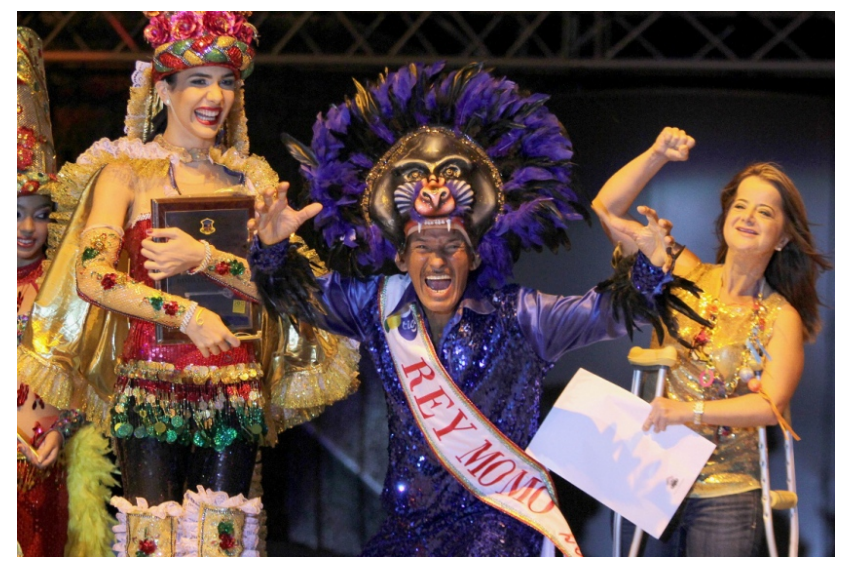

#### **StMoMo**: **St**ochastic **Mo**rtality **Mo**delling Who is MoMo?

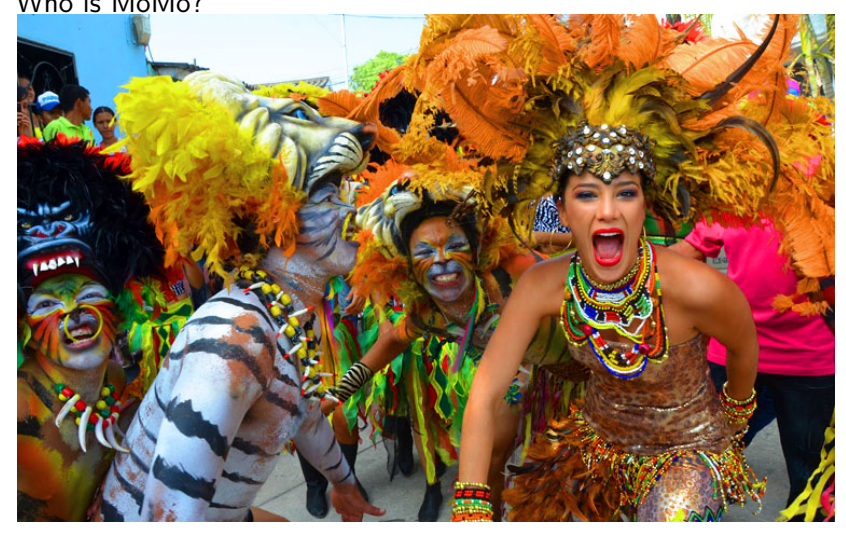

## **StMoMo**: **St**ochastic **Mo**rtality **Mo**delling

#### Who is MoMo?

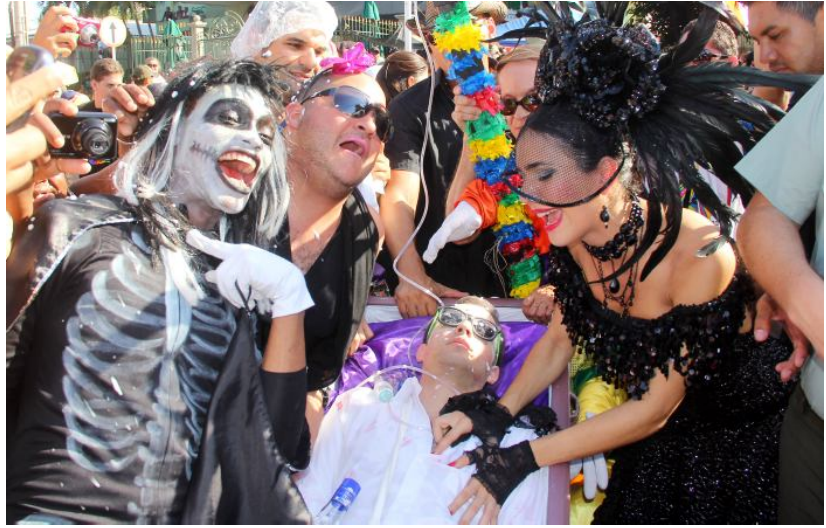

## **StMoMo**: An R package for **St**ochastic **Mo**rtality **Mo**delling

 $\triangleright$  On CRAN:

<http://cran.r-project.org/web/packages/StMoMo/>

**KORKARYKERKER POLO** 

- $\triangleright$  Development version on Github: <https://github.com/amvillegas/StMoMo>
- $\triangleright$  To install the stable version on R CRAN:

**install.packages**("StMoMo")

 $\blacktriangleright$  To load within R:

**library**(StMoMo)

## Overview of the structure of **StMoMo**

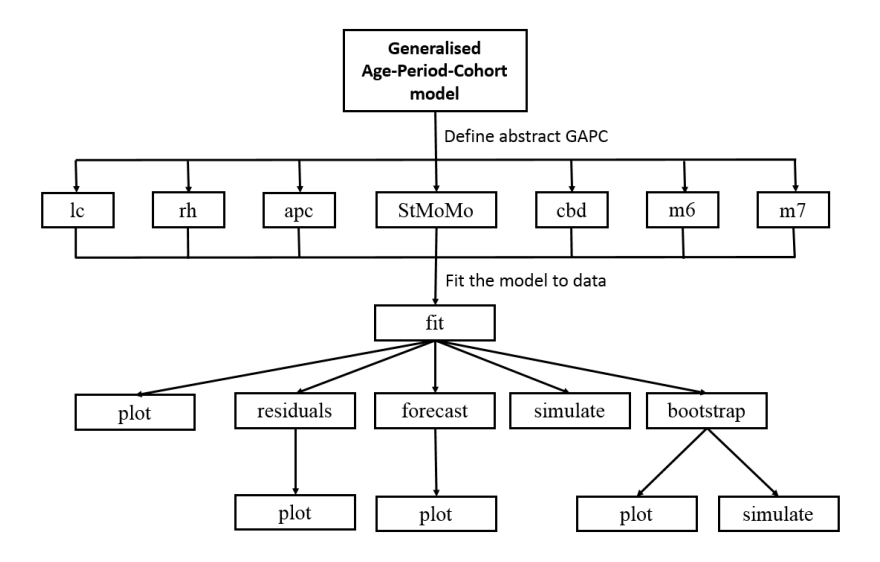

K ロ ▶ K @ ▶ K 할 ▶ K 할 ▶ | 할 | © 9 Q @

**EW: male death rates (1961)**

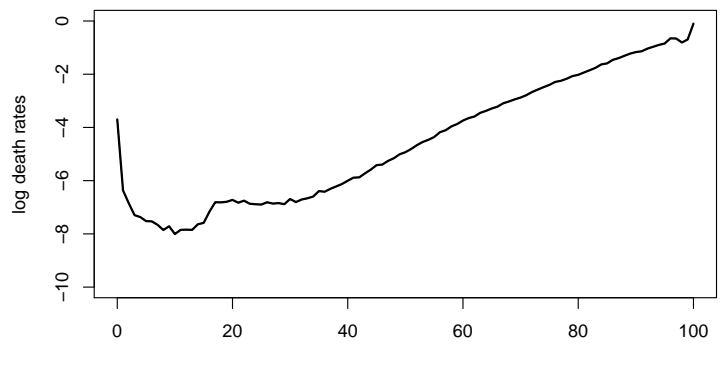

age

メロトメ 御 トメ 差 トメ 差 ト È  $299$ 

**EW: male death rates (1965)**

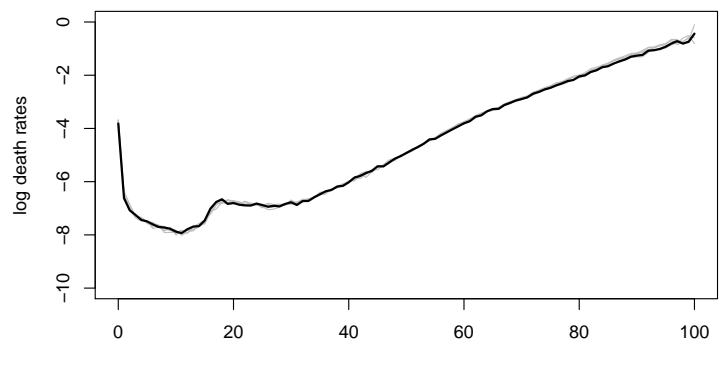

age

 $4$  ロ )  $4$  何 )  $4$  ヨ )  $4$  コ )

È

 $299$ 

**EW: male death rates (1970)**

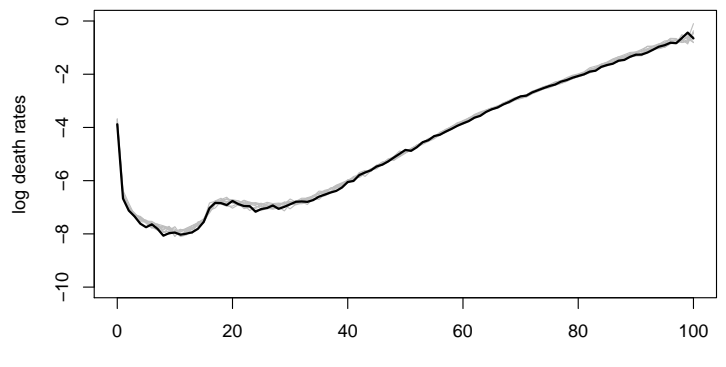

age

 $4$  ロ )  $4$  何 )  $4$  ヨ )  $4$  コ )

 $299$ 

**EW: male death rates (1975)**

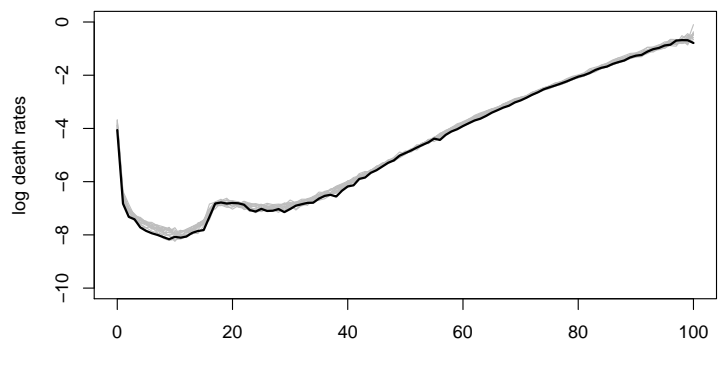

age

 $4$  ロ )  $4$  何 )  $4$  ヨ )  $4$  コ )  $299$ Ε

**EW: male death rates (1980)**

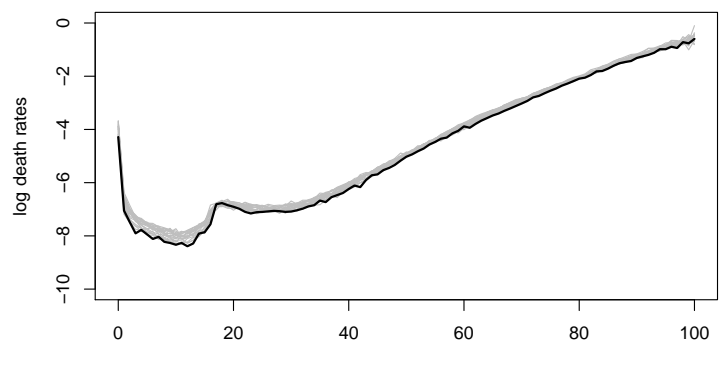

age

 $4$  ロ )  $4$  何 )  $4$  ヨ )  $4$  コ )

 $299$ 

**EW: male death rates (1985)**

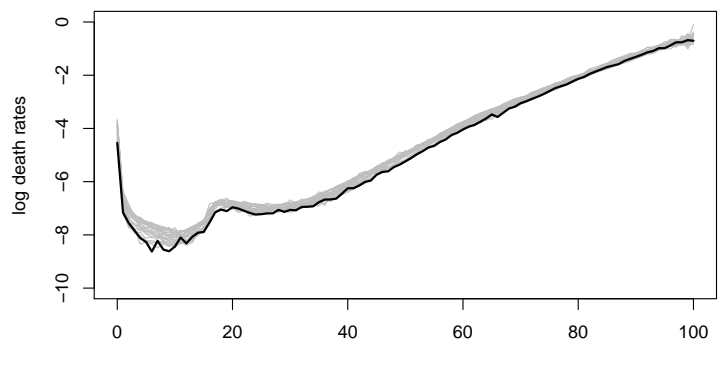

age

 $4$  ロ )  $4$  何 )  $4$  ヨ )  $4$  コ )  $299$ B

**EW: male death rates (1990)**

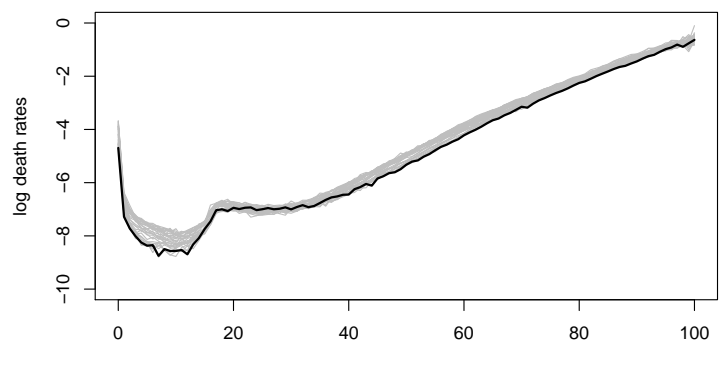

age

 $4$  ロ )  $4$  何 )  $4$  ヨ )  $4$  コ )

 $299$ 

**EW: male death rates (1995)**

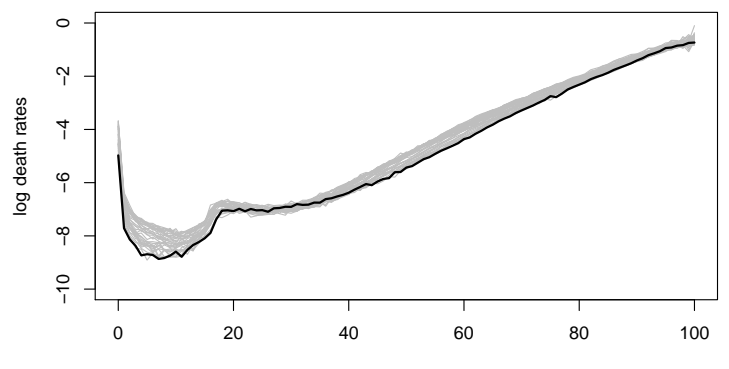

age

 $4$  ロ )  $4$  何 )  $4$  ヨ )  $4$  コ )

 $299$ 

**EW: male death rates (2000)**

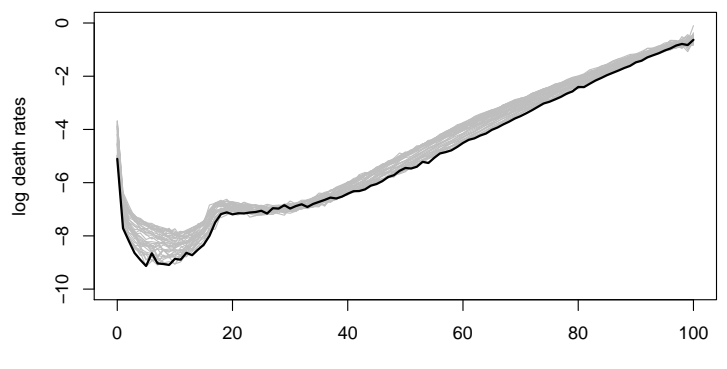

age

 $4$  ロ )  $4$  何 )  $4$  ヨ )  $4$  ヨ )

 $299$ 

**EW: male death rates (2005)**

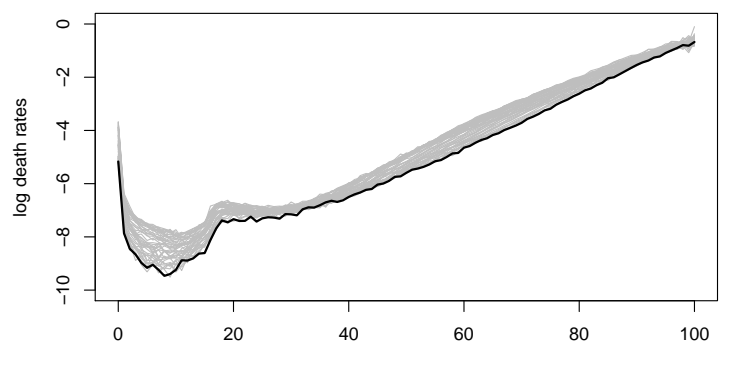

age

 $4$  ロ )  $4$  何 )  $4$  ヨ )  $4$  ヨ )

 $299$ 

**EW: male death rates (2010)**

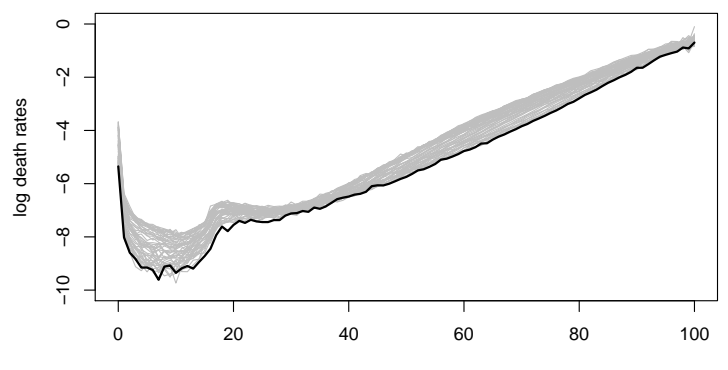

age

 $4$  ロ )  $4$  何 )  $4$  ヨ )  $4$  ヨ )

 $299$ 

**EW: male death rates (1961−2011)**

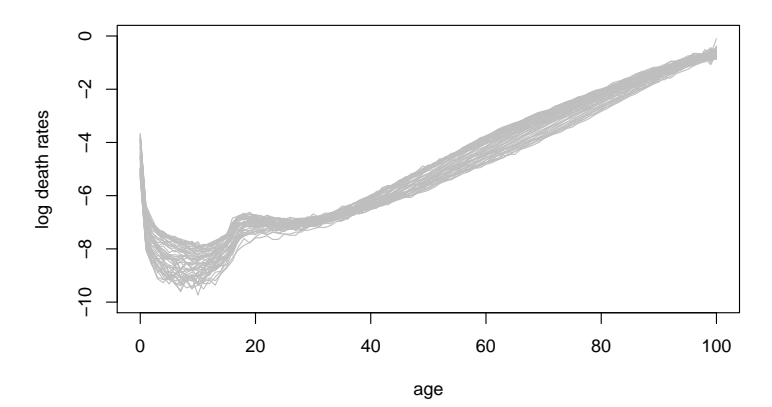

 $log \mu_{xt}$ 

 $4$  ロ )  $4$  何 )  $4$  ヨ )  $4$  ヨ ) È  $299$ 

**EW: male death rates (1961−2011)**

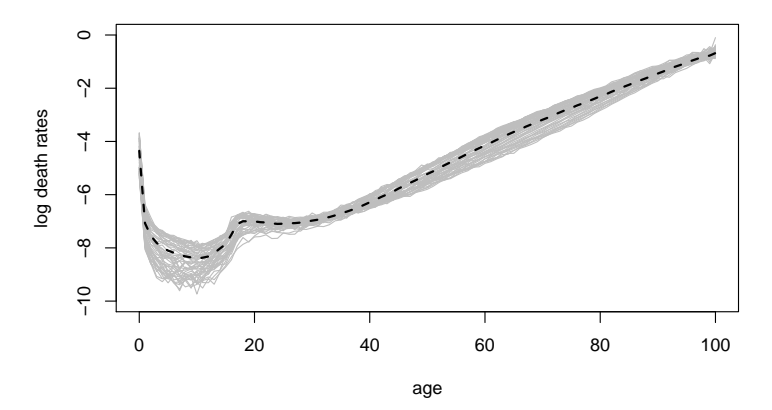

 $\log \mu_{xt} = \alpha_x$ 

イロト イ部 トイ君 トイ君 ト  $\equiv$  990

**EW: male death rates (1961−2011)**

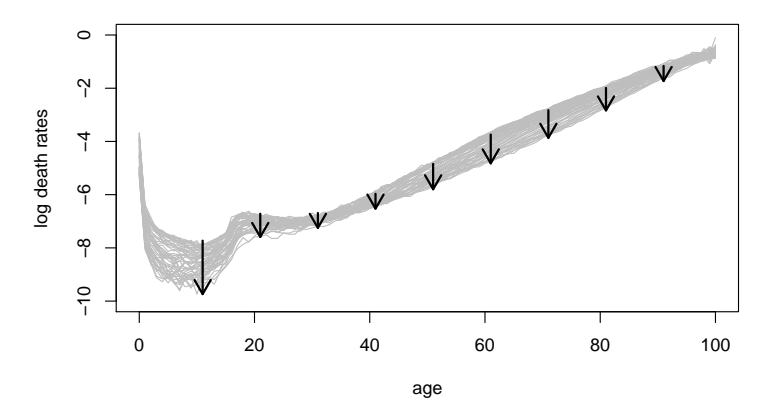

 $4$  ロ )  $4$  何 )  $4$  ミ )  $4$   $3$  )

 $299$ 

目

 $\log \mu_{xt} = \alpha_x +$ <sup>x</sup> *κ*<sup>t</sup>

**EW: male death rates (1961−2011)**

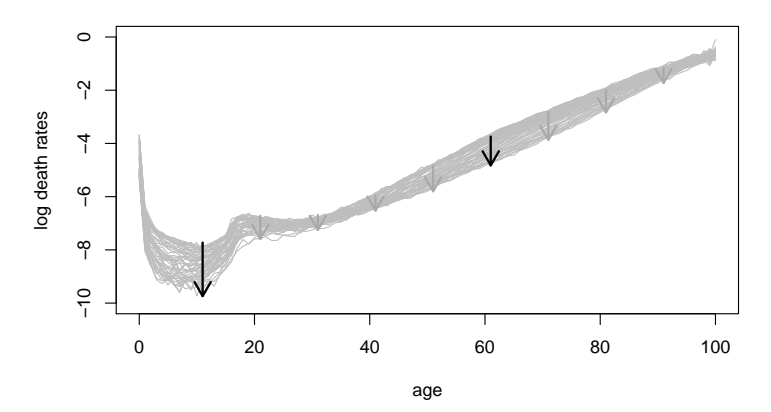

 $\log \mu_{xt} = \alpha_x + \beta_x \kappa_t$ 

 $4$  ロ )  $4$  何 )  $4$  ヨ )  $4$  ヨ )

È

 $299$ 

**EW: male death rates (1961−2011)**

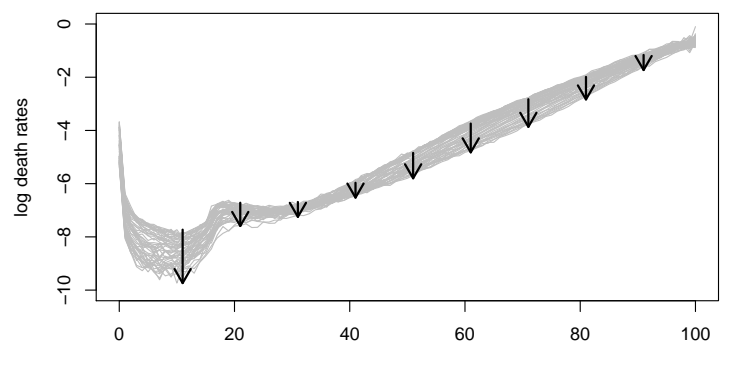

age

 $\log \mu_{xt}$  =  $\alpha_x$  +  $\sum$ N  $i=1$  $\beta_{\mathbf{x}}^{(i)} \kappa_t^{(i)}$ 

 $\left\{ \begin{array}{ccc} 1 & 0 & 0 \\ 0 & 1 & 0 \\ 0 & 0 & 0 \\ 0 & 0 & 0 \\ 0 & 0 & 0 \\ 0 & 0 & 0 \\ 0 & 0 & 0 \\ 0 & 0 & 0 \\ 0 & 0 & 0 \\ 0 & 0 & 0 \\ 0 & 0 & 0 \\ 0 & 0 & 0 \\ 0 & 0 & 0 \\ 0 & 0 & 0 & 0 \\ 0 & 0 & 0 & 0 \\ 0 & 0 & 0 & 0 \\ 0 & 0 & 0 & 0 & 0 \\ 0 & 0 & 0 & 0 & 0 \\ 0 & 0 & 0 & 0 & 0 \\ 0 & 0 & 0 & 0$ 重  $299$ 

**EW: male death rates (1961−2011)**

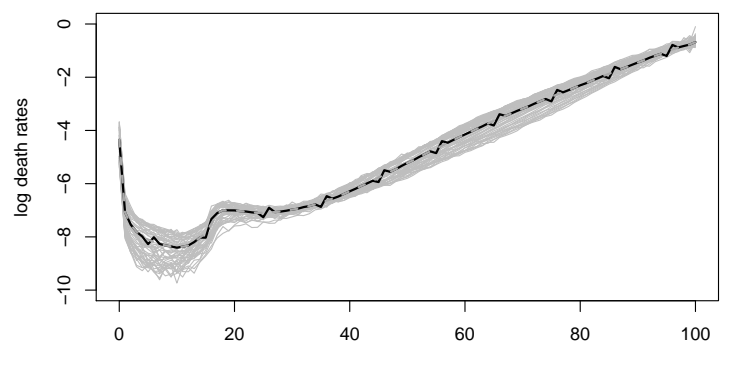

age

$$
\log \mu_{xt} = \alpha_x + \sum_{i=1}^N \beta_x^{(i)} \kappa_t^{(i)} + \gamma_{t-x}
$$

 $4$  ロ )  $4$  何 )  $4$  ヨ )  $4$  ヨ )

重

 $299$ 

**EW: male death rates (1961−2011)**

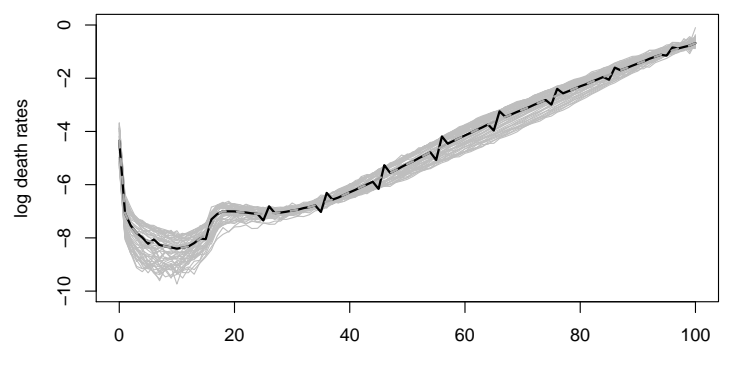

age

$$
\log \mu_{xt} = \alpha_x + \sum_{i=1}^{N} \beta_x^{(i)} \kappa_t^{(i)} + \beta_x^{(0)} \gamma_{t-x}
$$

 $4$  ロ )  $4$  何 )  $4$  ヨ )  $4$  ヨ )

È

 $299$ 

## Model definition

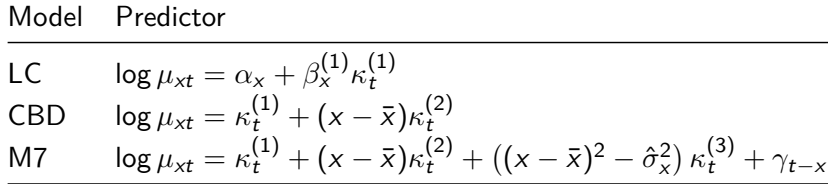

KOKK@KKEKKEK E 1990

#### Model definition

Model Predictor LC  $log \mu_{xt} = \alpha_x + \beta_x^{(1)} \kappa_t^{(1)}$ t CBD  $\log \mu_{xt} = \kappa_t^{(1)} + (x - \bar{x})\kappa_t^{(2)}$ t M7  $\log \mu_{xt} = \kappa_t^{(1)} + (x - \bar{x})\kappa_t^{(2)} + ((x - \bar{x})^2 - \hat{\sigma}_x^2)\kappa_t^{(3)} + \gamma_{t-x}$ 

**KOD KOD KED KED E VOOR** 

LC <- **lc**()  $CBD \leftarrow \text{cbd}(\text{link} = "log")$ M7 <- **m7**(link = "log")

#### Model definition

Model Predictor LC  $log \mu_{xt} = \alpha_x + \beta_x^{(1)} \kappa_t^{(1)}$ t CBD  $\log \mu_{xt} = \kappa_t^{(1)} + (x - \bar{x})\kappa_t^{(2)}$ t M7  $\log \mu_{xt} = \kappa_t^{(1)} + (x - \bar{x})\kappa_t^{(2)} + ((x - \bar{x})^2 - \hat{\sigma}_x^2)\kappa_t^{(3)} + \gamma_{t-x}$ 

 $LC < -1c()$  $CBD \leftarrow \text{cbd}(\text{link} = \text{"log"})$ M7 <- **m7**(link = "log")

## Poisson model with predictor: log  $m[x,t] = a[x] +$  $b1[x] k1[t]$ 

## Poisson model with predictor: log  $m[x,t] = k1[t] +$ f2[x] k2[t]

## Poisson model with predictor: log m[x,t] = k1[t] +  $f2[x]$  k2[t] +  $f3[x]$  k3[t] +  $g[t-x]$ 

## Model fitting: Data

Sample data for England & Wales males aged 0-100 for the period 1961-2011

K ロ ▶ K 個 ▶ K 할 ▶ K 할 ▶ 이 할 → 9 Q Q →

- Dxt <- EWMaleData\$Dxt
- Ext <- EWMaleData\$Ext
- ages <- EWMaleData\$ages *#0-100*
- years <- EWMaleData\$years *#1961-2011*

#### Model fitting: Data

Sample data for England & Wales males aged 0-100 for the period 1961-2011

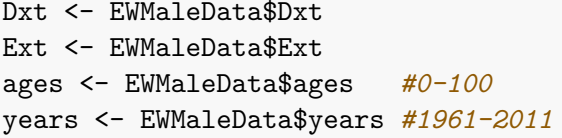

Dxt

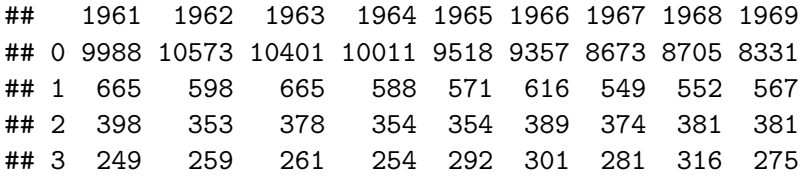

#### Model fitting: England and Wales males 55-89

```
#Fit models
LCfit \leq fit(LC, Dxt = Dxt, Ext = Ext, ages = ages,
        years = years, ages.fit = 55:89)
CBDfit <- fit(CBD, Dxt = Dxt, Ext = Ext, ages = ages,
        years = years, ages.fit = 55:89)M7fit <- fit(M7, Dxt = Dxt, Ext = Ext, ages = ages,
        years = years, ages.fit = 55:89)
```
K ロ ▶ K 레 ▶ K 코 ▶ K 코 ▶ 『코 │ ◆ 9 Q Q ↓

#### Parameter estimates

#### **plot**(LCfit)

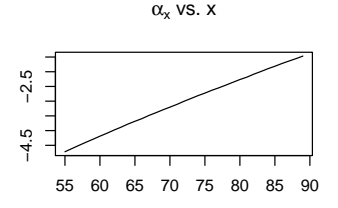

age

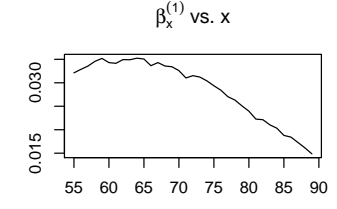

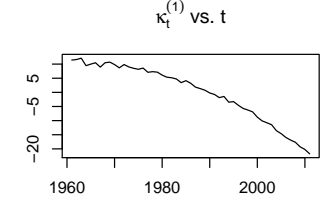

age

#### Goodness-of-fit: Residuals

*#Compute residuals* LCres <- **residuals**(LCfit) CBDres <- **residuals**(CBDfit) M7res <- **residuals**(M7fit)

K ロ ▶ K 個 ▶ K 할 ▶ K 할 ▶ 이 할 → 9 Q Q →

Goodness-of-fit: Residuals

```
#Compute residuals
LCres <- residuals(LCfit)
CBDres <- residuals(CBDfit)
M7res <- residuals(M7fit)
```
**plot**(LCres, type="colourmap", reslim=**c**(-3.5, 3.5)) **plot**(CBDres, type="colourmap", reslim=**c**(-3.5, 3.5)) **plot**(M7res, type="colourmap", reslim=**c**(-3.5, 3.5))

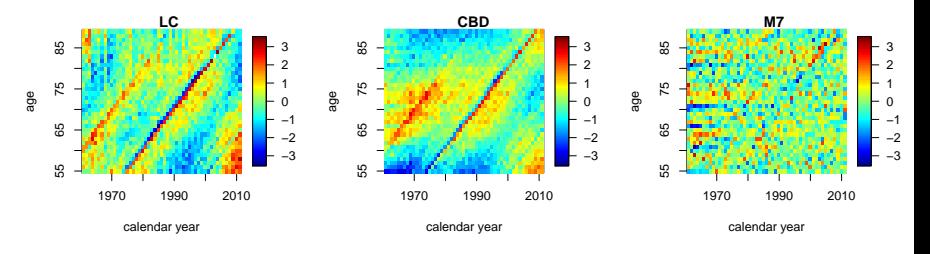

 $\left\{ \begin{array}{ccc} 1 & 0 & 0 \\ 0 & 1 & 0 \\ 0 & 0 & 0 \\ 0 & 0 & 0 \\ 0 & 0 & 0 \\ 0 & 0 & 0 \\ 0 & 0 & 0 \\ 0 & 0 & 0 \\ 0 & 0 & 0 \\ 0 & 0 & 0 \\ 0 & 0 & 0 \\ 0 & 0 & 0 \\ 0 & 0 & 0 \\ 0 & 0 & 0 & 0 \\ 0 & 0 & 0 & 0 \\ 0 & 0 & 0 & 0 \\ 0 & 0 & 0 & 0 & 0 \\ 0 & 0 & 0 & 0 & 0 \\ 0 & 0 & 0 & 0 & 0 \\ 0 & 0 & 0 & 0$  $\mathbb{B}$  $2990$ 

#### **Forecasting**

**Period indexes:** Multivariate random walk with drift

$$
\boldsymbol{\kappa}_t = \boldsymbol{\delta} + \boldsymbol{\kappa}_{t-1} + \boldsymbol{\xi}_t^{\kappa}
$$

▶ Cohort effect for M7: ARIMA(2,0,0) with non-zero intercept

$$
\gamma_c = \delta_0 + \phi_1 \gamma_{c-1} + \phi_2 \gamma_{c-2} + \epsilon_c
$$

KO K K Ø K K E K K E K V K K K K K K K K K

#### <span id="page-35-0"></span>**Forecasting**

**Period indexes:** Multivariate random walk with drift

$$
\boldsymbol{\kappa}_t = \boldsymbol{\delta} + \boldsymbol{\kappa}_{t-1} + \boldsymbol{\xi}_t^{\kappa}
$$

▶ Cohort effect for M7: ARIMA(2,0,0) with non-zero intercept

$$
\gamma_c = \delta_0 + \phi_1 \gamma_{c-1} + \phi_2 \gamma_{c-2} + \epsilon_c
$$

**KORKARYKERKER POLO** 

LCfor <- **forecast**(LCfit, h=50) CBDfor <- **forecast**(CBDfit, h=50) M7for  $\leq$  forecast (M7fit, h=50, gc.order =  $c(2,0,0)$ )

#### <span id="page-36-0"></span>Forecasted period and cohort indexes

#### **plot**(M7for, parametricbx = FALSE)

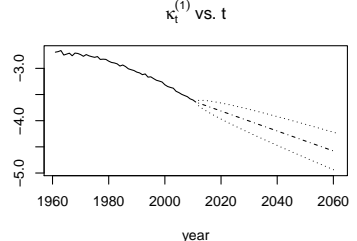

 $\kappa_t^{(2)}$  vs. t

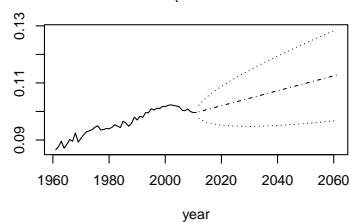

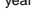

κ<sup>(3)</sup> vs. t

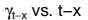

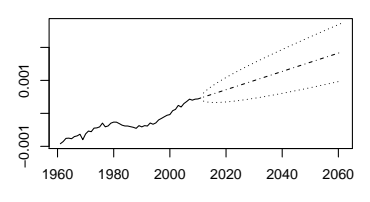

year

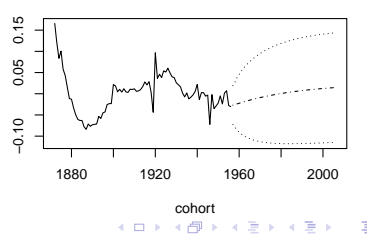

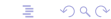

#### <span id="page-37-0"></span>**Simulation**

#### LCsim <- **simulate**(LCfit, nsim=500, h=50) CBDsim <- **simulate**(CBDfit, nsim=500, h=50) M7sim <- **simulate**(M7fit, nsim=500, h=50, gc.order=**c**(2,0,0))

**KORKARYKERKER POLO** 

#### Simulation trajectories

```
#Plot period index trajectories for the LC model
plot(LCfit$years, LCfit$kt[1,],
     xlim=c(1960,2061), ylim=c(-65,15),
     type="l", xlab="year", ylab="kt",
     main="Period index (LC)")
matlines(LCsim$kt.s$years, LCsim$kt.s$sim[1,,1:20],
         type="1", \text{lty=1})
```
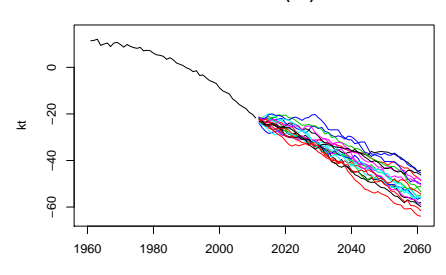

**Period index (LC)**

KO KA KO KERKER KONGK

#### **Fancharts**

**library**(fanplot) **plot**(LCfit\$years, (Dxt/Ext)["65",], xlim=**c**(1960,2061), ylim=**c**(0.0025,0.05), pch=20, log="y", xlab="year",  $vlab="mu(65,t)$  (log scale)", main="mu( $65,t$ ) vs.  $t$ ") **fan**(**t**(LCsim\$rates["65",,]), start=2012, probs=**c**(2.5,10,25,50,75,90,97.5), n.fan=4, ln=NULL, fan.col=**colorRampPalette**(**c**("black","white")))

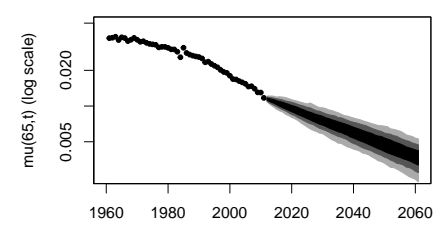

**mu(65,t) vs. t**

year

**KORK EXTERNE PROVIDE** 

Parameter uncertainty and bootstrapping

LCboot <- **bootstrap**(LCfit, nBoot = 500) **plot**(LCboot, nCol = 3)

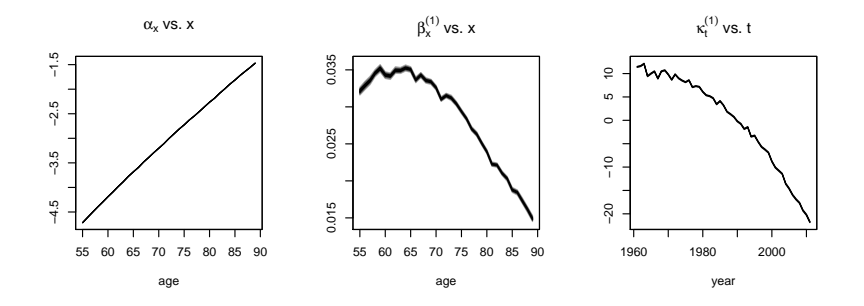

K ロ ▶ K 個 ▶ K 결 ▶ K 결 ▶ │ 결 │ K 9 Q Q

## Conclusion

▶ StMoMo uses the framework of the GAPC family of models to implement the vast majority of stochastic mortality models in the literature

**KORK ERKER ADAM ADA** 

- $\triangleright$  Define new models
- $\blacktriangleright$  Model fitting
- Analysis of goodness-of-fit
- $\blacktriangleright$  Projection and simulations
- $\triangleright$  Bootstrapping and parameter uncertainty

## Conclusion

- ▶ StMoMo uses the framework of the GAPC family of models to implement the vast majority of stochastic mortality models in the literature
	- $\triangleright$  Define new models
	- $\blacktriangleright$  Model fitting
	- Analysis of goodness-of-fit
	- $\blacktriangleright$  Projection and simulations
	- $\triangleright$  Bootstrapping and parameter uncertainty
- $\blacktriangleright$  Easy implementation and comparison of a wide range of models making it useful for:

**KORKARYKERKER POLO** 

- $\triangleright$  Actuaries analysing longevity risk
- $\blacktriangleright$  Use in the classroom

<http://cran.r-project.org/web/packages/StMoMo/> <https://github.com/amvillegas/StMoMo>

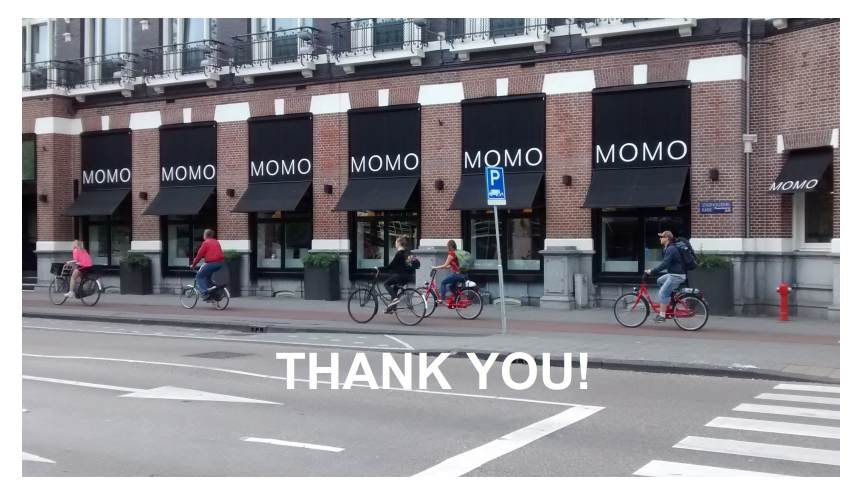

[Andres.Villegas.1@cass.city.ac.uk](mailto:Andres.Villegas.1@cass.city.ac.uk) [andresmauriciovillegas@gmail.com](mailto:andresmauriciovillegas@gmail.com)